VŠB TECHNICKÁ UNIVERZITA ازرا **OSTRAVA** 

#### **VSB TECHNICAL** UNIVERSITY الراا **OF OSTRAVA**

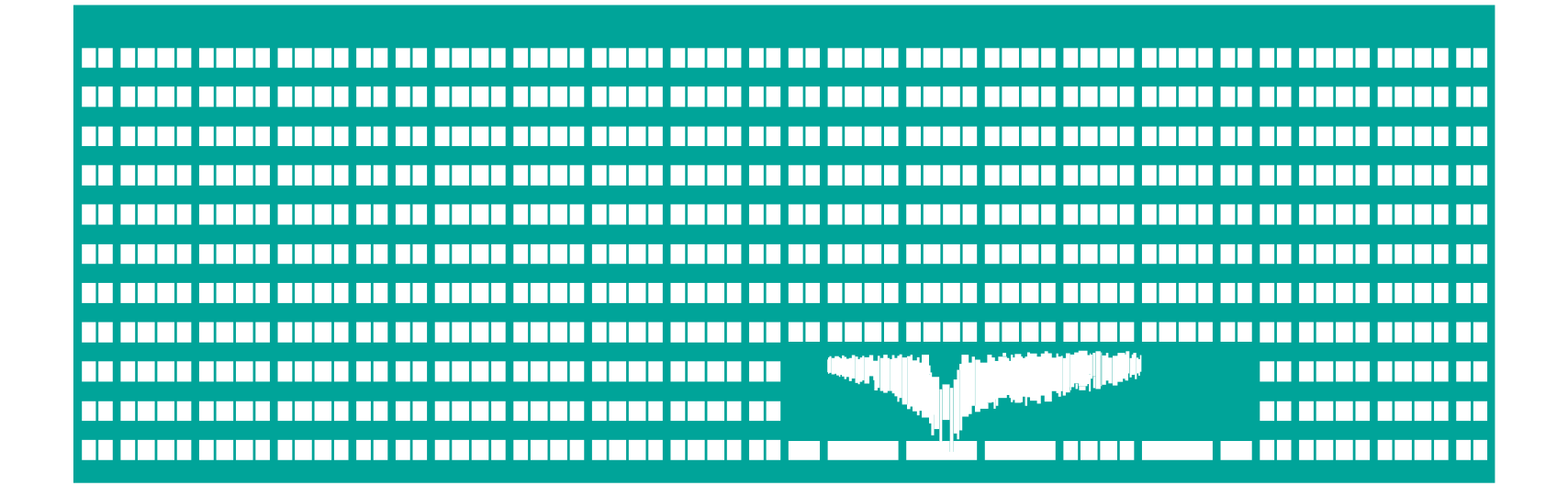

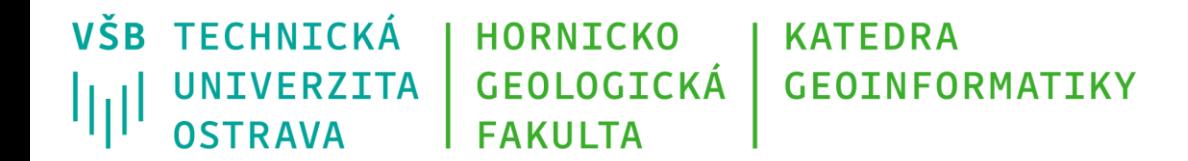

## **Základy geoinformatiky 1 Úvod**

Michal Kačmařík

A924, tel.: 5512

e-mail: [michal.kacmarik@vsb.cz](mailto:petr.rapant@vsb.cz)

<https://www.hgf.vsb.cz/548/cs/> <https://www.hgf.vsb.cz/548/cs/o-katedre/zamestanci/>

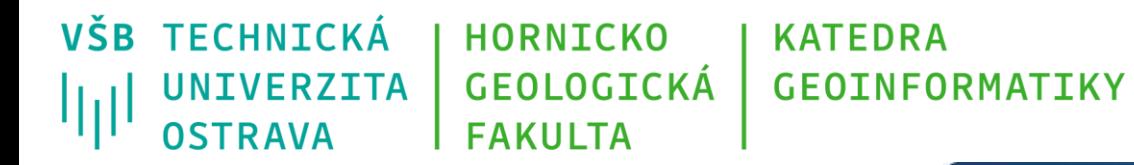

#### **Geoinformatika = GIS**

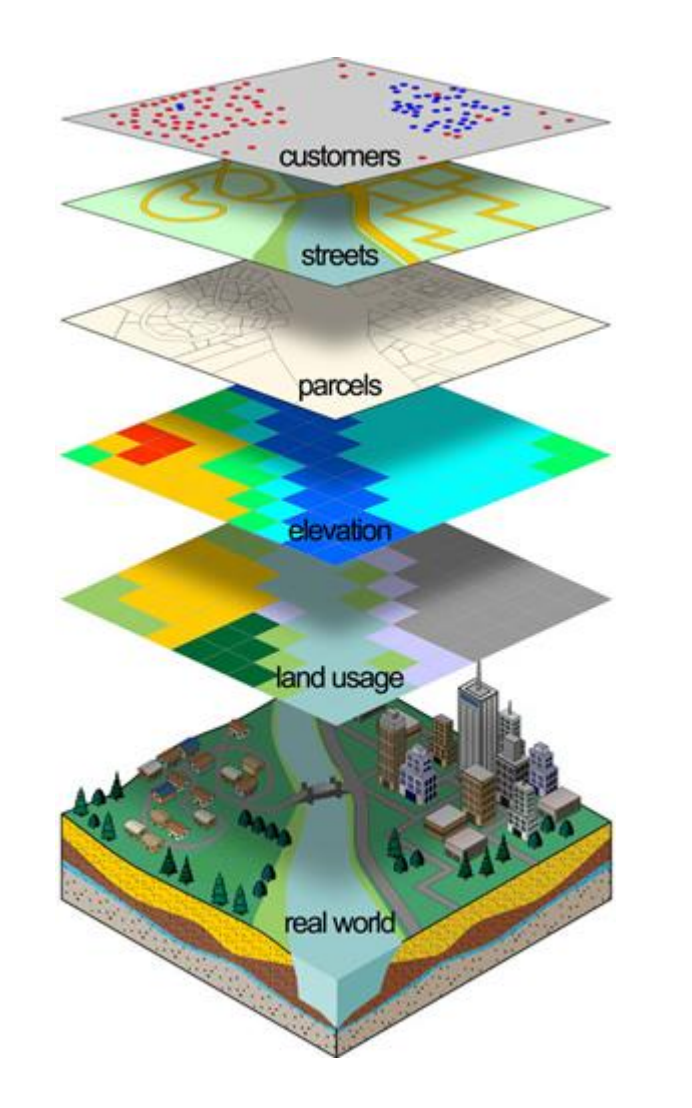

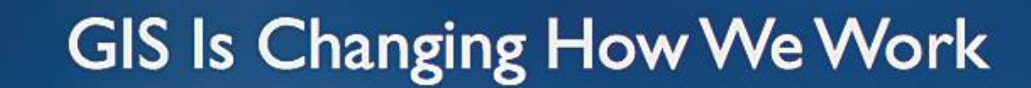

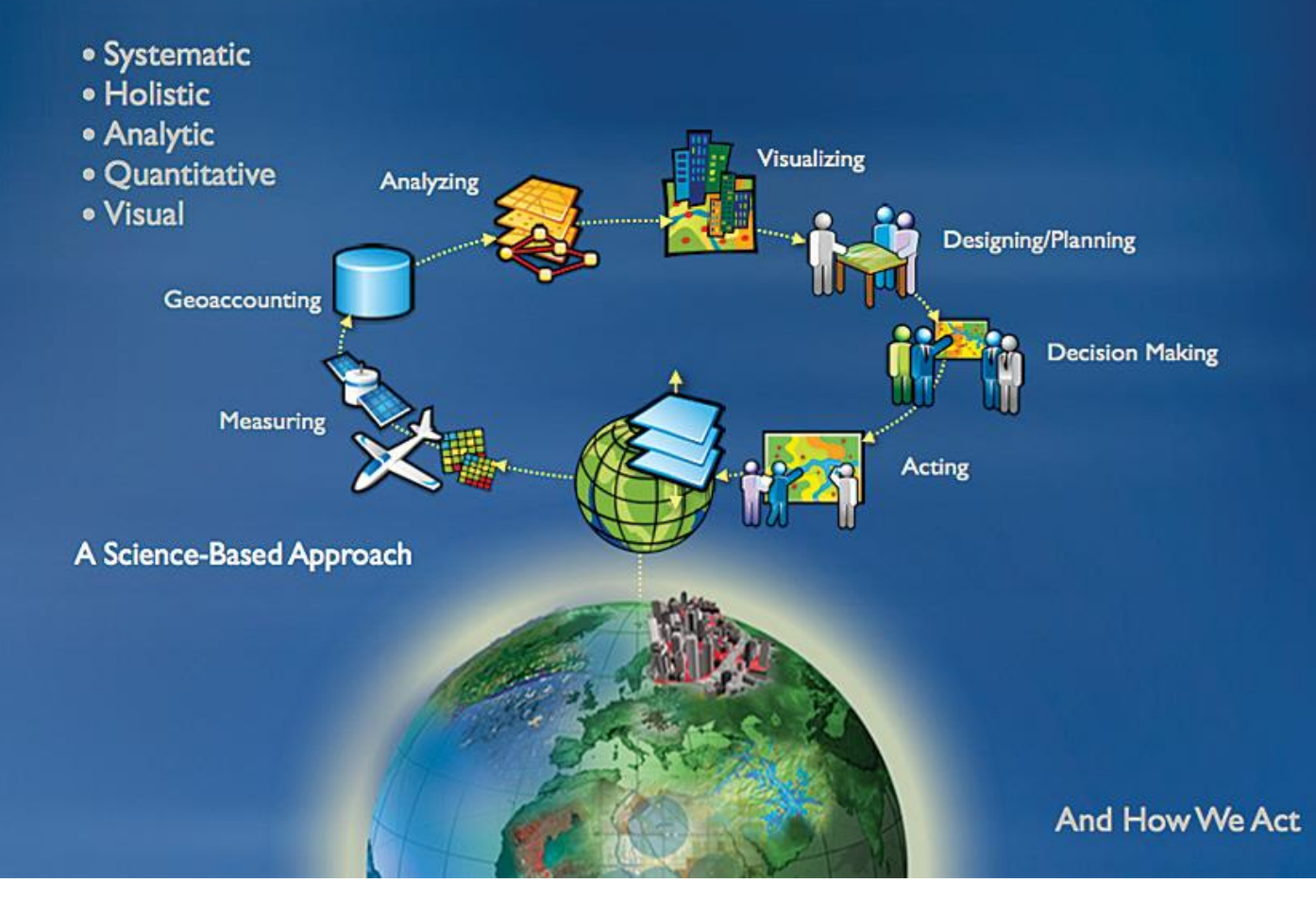

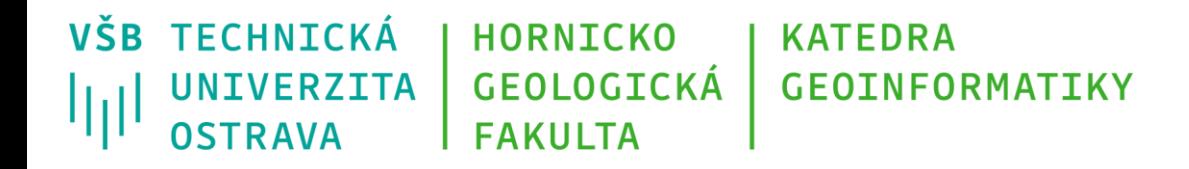

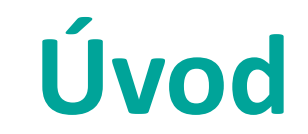

- prudký rozvoj informačních a komunikačních technologií určených pro běžné uživatele,
- mobilní zařízení (telefony, tablety, …), nositelná elektronika, navigační systémy, atd.
- dochází k integraci a tím i kumulaci funkcí,
- mobilní telefony:
	- volání + SMS,
	- grafický displej,
	- výkon,
	- paměť,
	- GNSS,
	- programové vybavení,

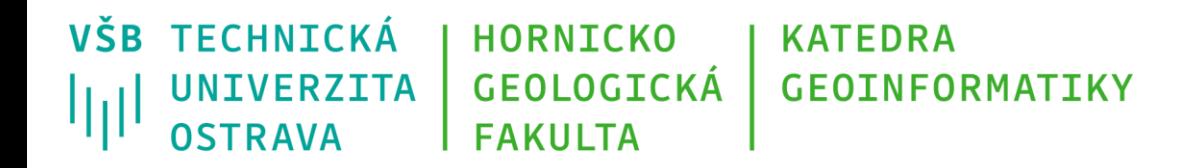

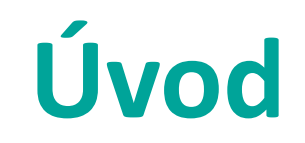

- kromě volání tak mohou i:
	- sbírat data o pohybu majitele telefonu,
	- nabídnout různé body zájmu v okolí (obchod, restaurace, čerpací stanice, zajímavost, …),
	- navigovat ho do cílové destinace, i
	- dokumentovat jeho činnost v prostoru,
	- atd.
- celá řada iniciativ pro koordinaci sběru prostorových dat neprofesionály:
	- OpenStreetMap [\(www.openstreetmap.org\)](http://www.openstreetmap.org/), nebo
	- TomTom Mydrive [\(https://mydrive.tomtom.com](https://mydrive.tomtom.com/)),

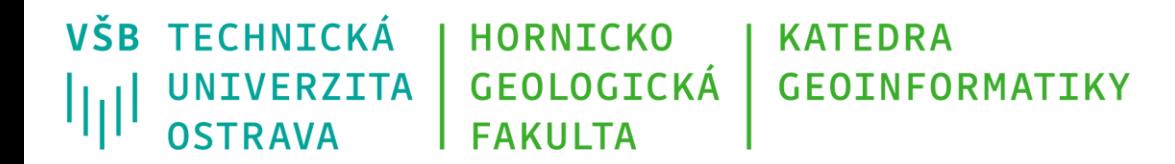

# **Úvod**

- rychlý rozvoj i profesionálních systémů pro sběr prostorových dat,
	- mobilní mapování vozidla a jiná zařízení,

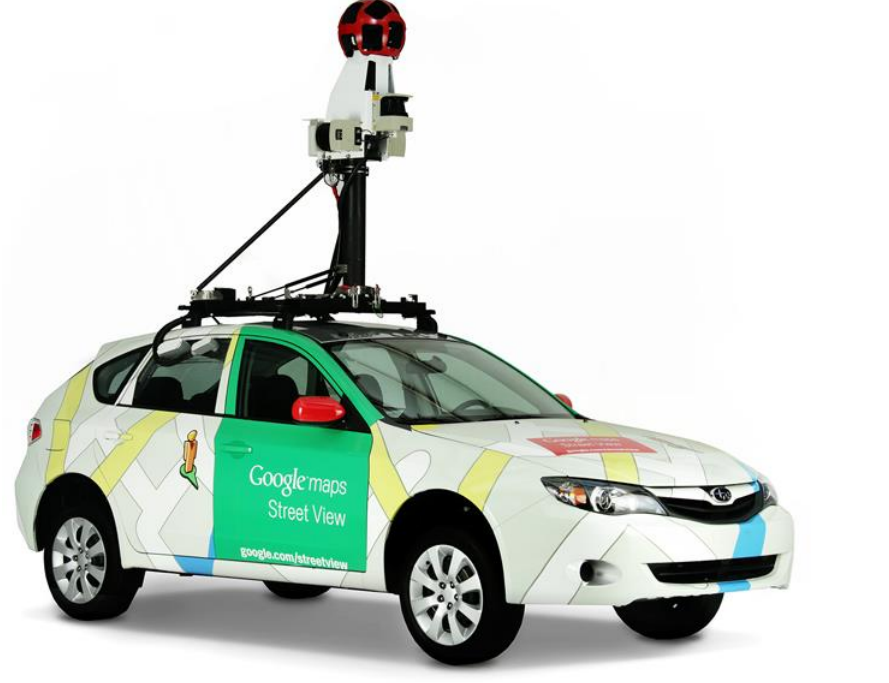

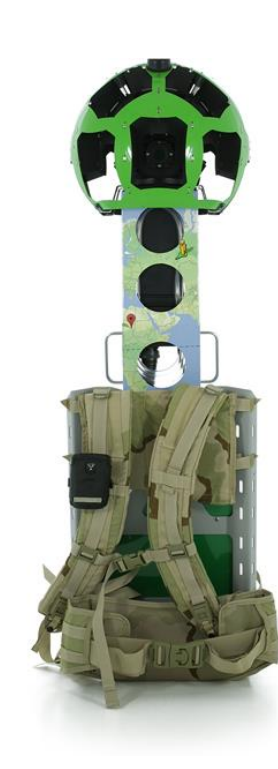

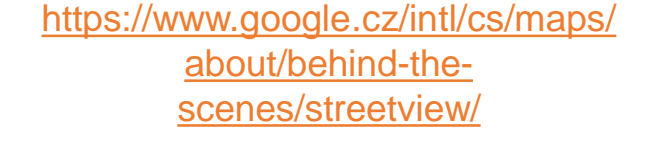

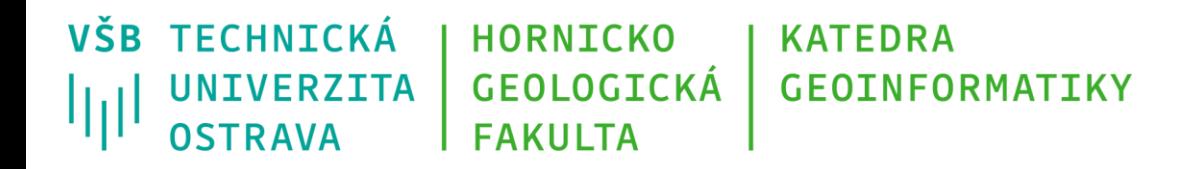

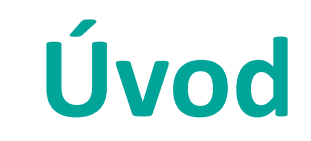

- digitální snímaní povrchu zemského z dronů, letadel a umělých družic Země, s vysokým prostorovým i časovým rozlišením
- laserové skenování povrchu Země pomocí pozemních i leteckých prostředků,
- sledování dopravy flotilami tzv. *plovoucích aut*,

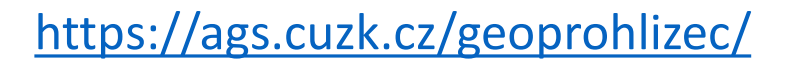

• …

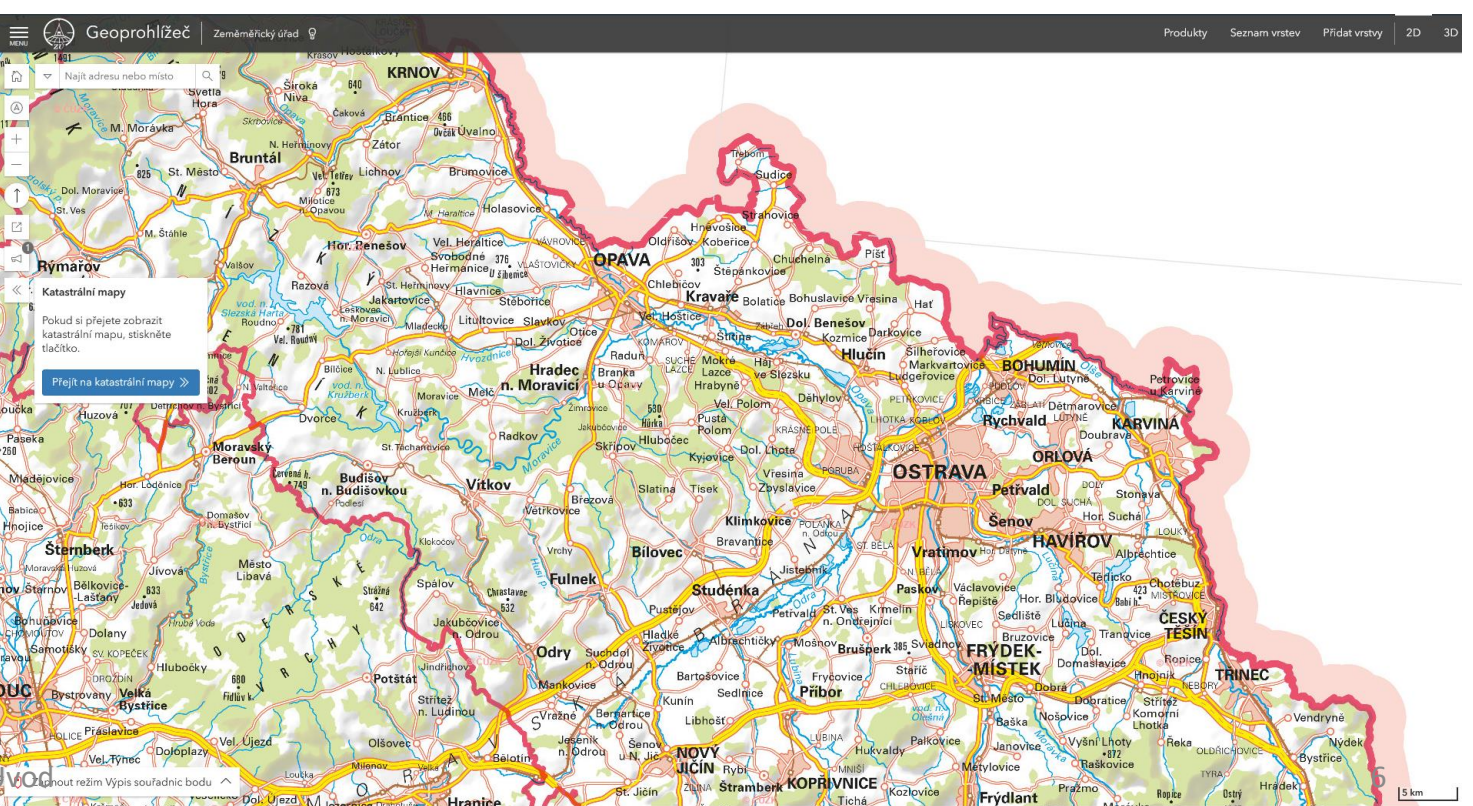

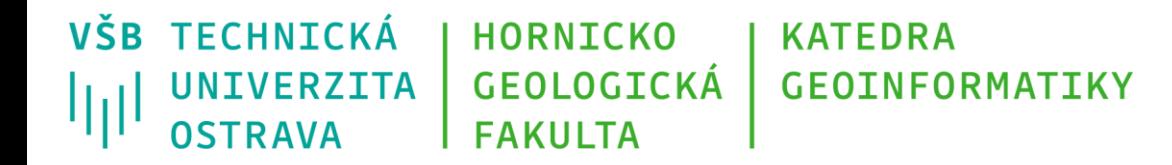

### **The OGC's Sensor Web Enablement (SWE) Initiative**

• [http://www.opengeospatial.org/](http://www.opengeospatial.org/domain/swe) domain/swe

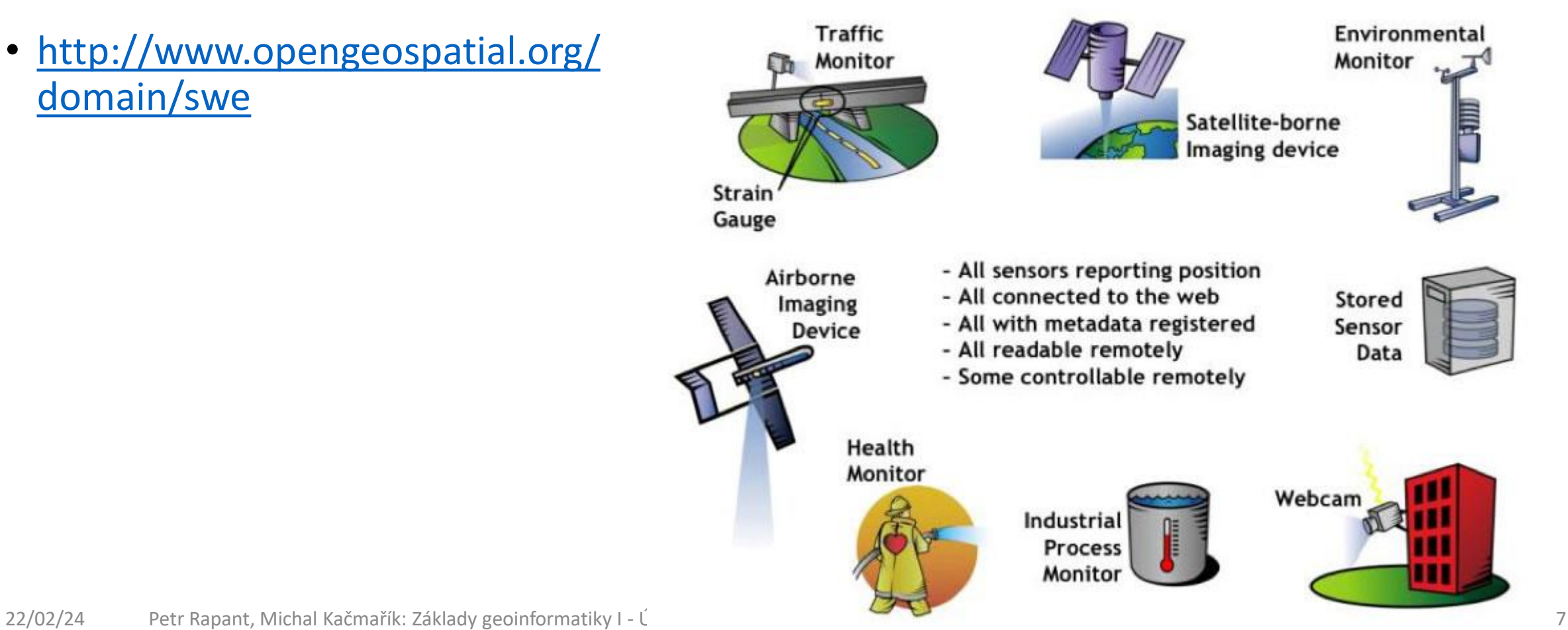

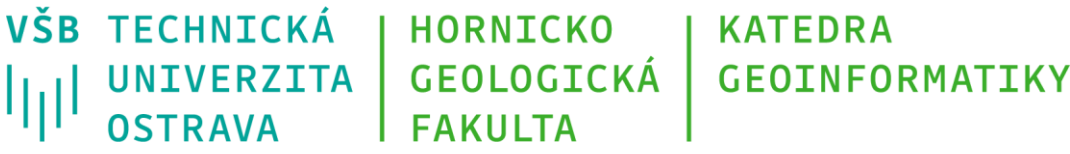

### **National Institute of Biomedical Imaging and Bioengineering**

- [http://www.nibib.nih.gov/science](http://www.nibib.nih.gov/science-education/science-topics/sensors)education/science-topics/sensors
- Illustration of a "smart home" showing some types of environmental sensors that can be useful for daily life. Source: Diane Cook, Washington State University

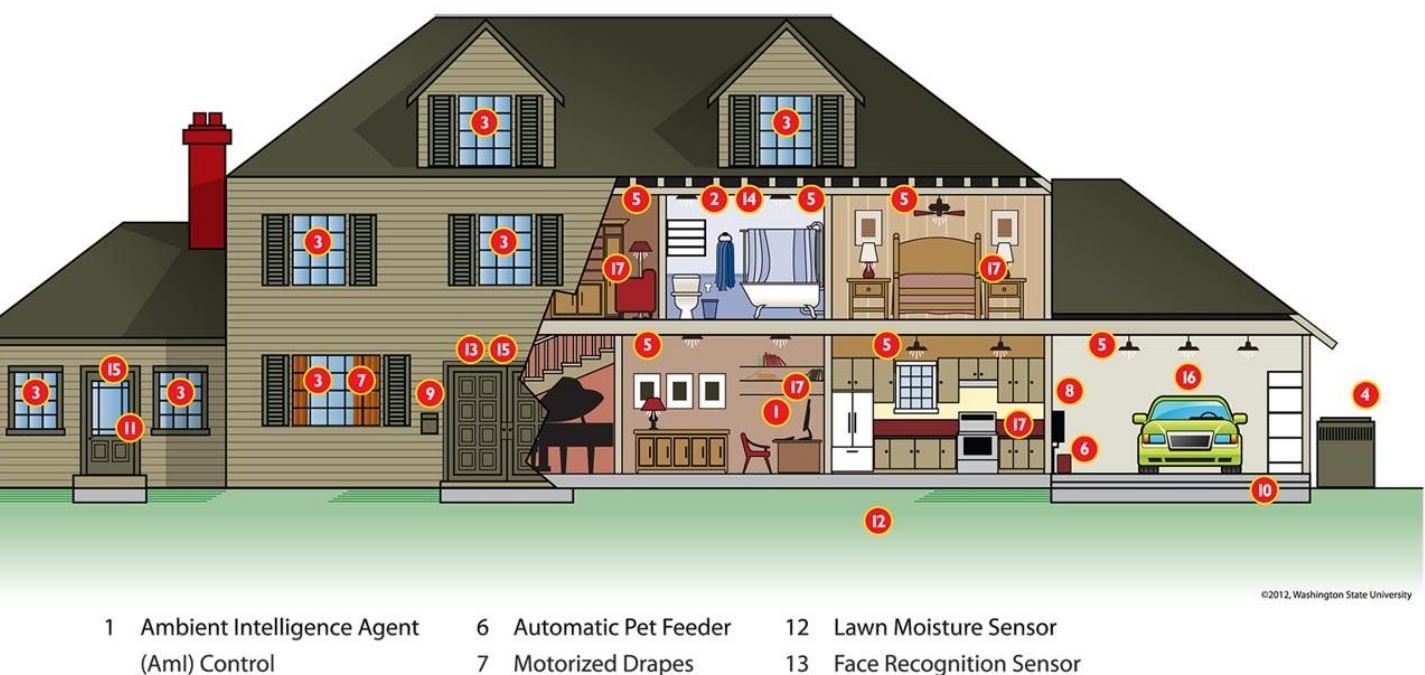

- 2 Light Sensor
- **Windows and Door Control**
- **HVAC Control**  $\overline{4}$
- 5 Lighting Control
- 8 **Automatic Watering**
- 9 Mailbox Sensor
- 10 Driveway Sensor
- 11 Security System
- 
- 14 **Motion Sensors**
- 15 Door Sensors
- Aml Interface with Car 16
- Aml Interface with Smart Phone 17

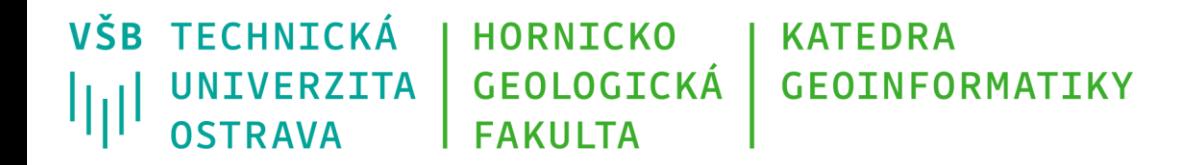

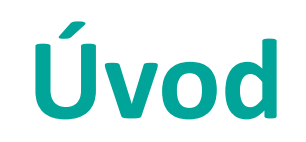

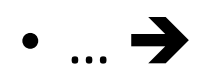

• objemy získávaných, shromažďovaných, ukládaných, analyzovaných a vizualizovaných **prostorových dat, informací a znalostí** o reálném světě, v němž se pohybujeme, narůstají geometrickou řadou,

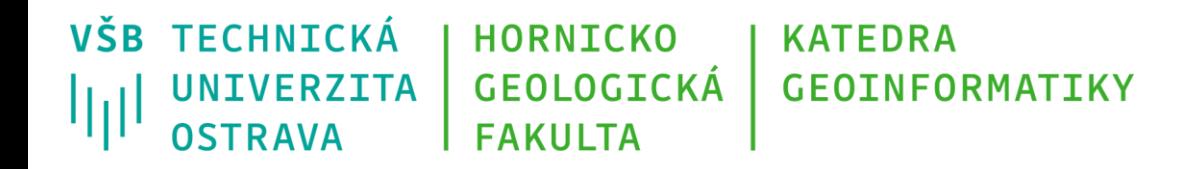

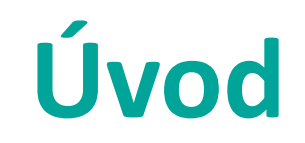

- sbírána jsou samozřejmě dál i tradiční data,
- i tato data jsou ze své povahy většinou prostorová,
- ale při jejich zpracovávání je právě prostorová dimenze často opomíjena,
	- důsledek v minulosti obtížného získávání a aktualizace údajů o poloze a z toho vyplývající nemožnost použití vhodných postupů prostorových analýz,

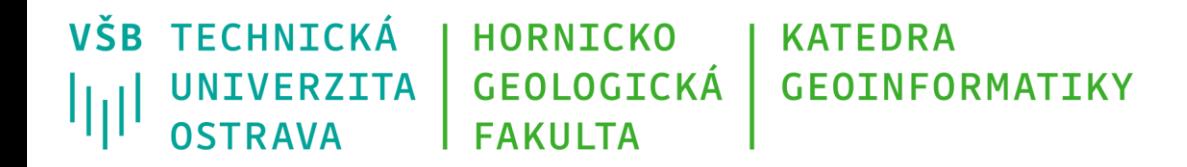

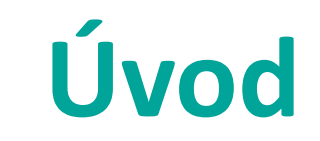

- mohutný rozvoj budování různých bází geografických dat, která slouží jako lokalizační základ pro navazující prostorová data uložená v klasických databázích (např. RÚIAN)
- vývoj zcela nových technologií, umožňujících zjišťovat aktuální polohu objektů reálného světa kdykoliv a prakticky kdekoliv na povrchu zemském a v přilehlém prostoru

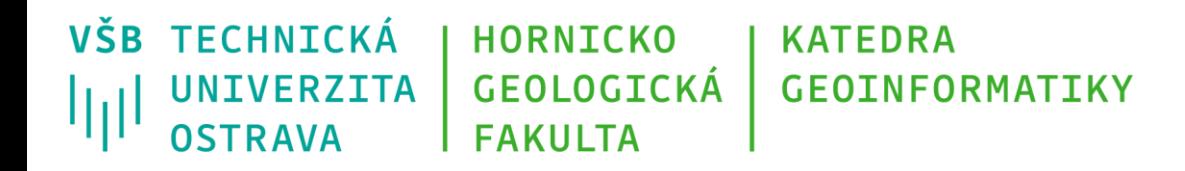

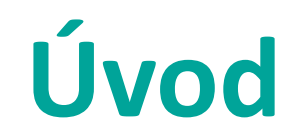

- záznamy o nás existují v celé řadě různých databází
- za celý život jich mohou být i desítky
- v každé z databází existujeme jako položka obsahující mimo jiné:
	- jméno
	- příjmení
	- datum narození
	- rodné číslo
	- a *adresu bydliště*
- ta umožňuje nalézt na mapě místo, kde bydlíme

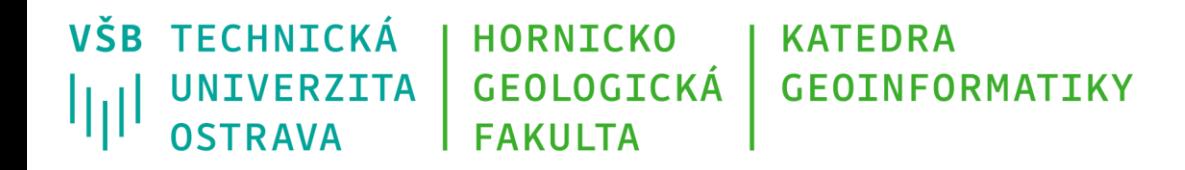

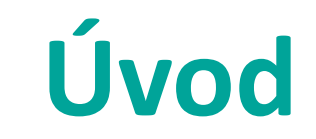

- pro spravování těchto dat se používají běžné databázové systémy, které umožňují efektivně ukládat, zpracovávat a analyzovat uložená data … až na jednu výjimku, a tou je právě *adresa*
- můžeme spočítat, kolik lidí bydlí v Ostravě na ulici Opavská
- ale už si nevykreslíme mapu ukazující, jak se mění hustota osídlení podél dané ulice
- co už vůbec neumí je zodpovědět například jednoduchý dotaz: *Kolik lidí bydlí ve vzdálenosti do 500 m od zastávky MHD Poruba vozovna?* – *To je první problém.*

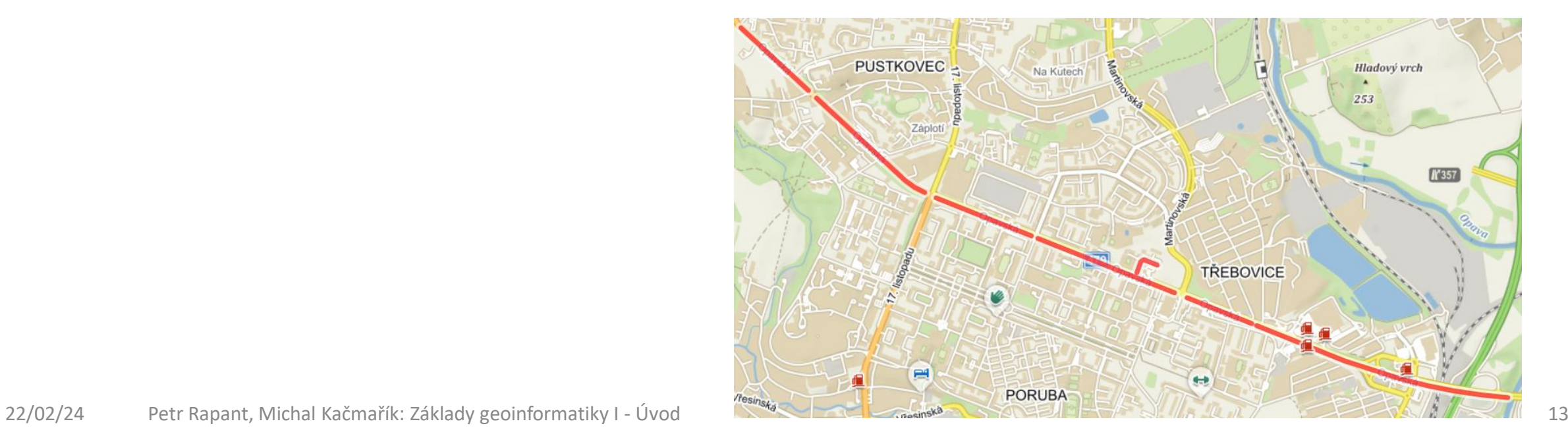

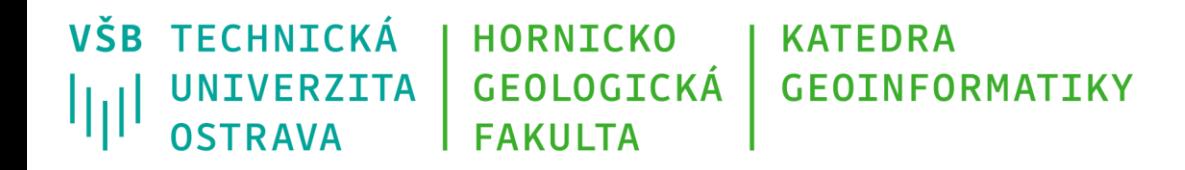

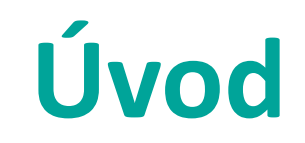

- *Druhý problém*: v místě bydliště se nezdržujeme trvale
	- celá řada naších aktivit je tudíž spojena s jinými místy v prostoru
- *Třetí problém*: občas se stěhujeme, ale zapomeneme změnu bydliště nahlásit

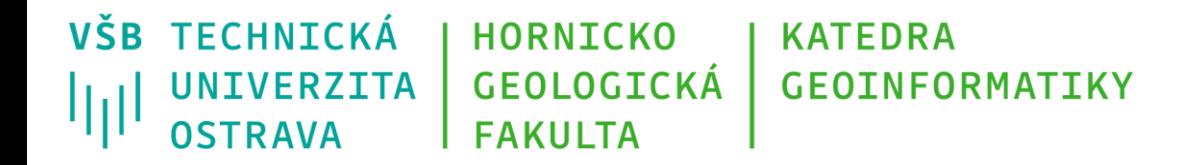

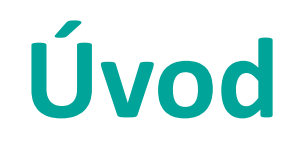

• Ale situace se mění …

*Člověk přestává být položkou v databázi …*

• dnes jsou běžně dostupné technologie, které umožňují průběžně zjišťovat aktuální polohu člověka prakticky kdykoliv a kdekoliv na Zemi …

> *… člověk se stává objektem existujícím a pohybujícím se v prostoru i čase.*

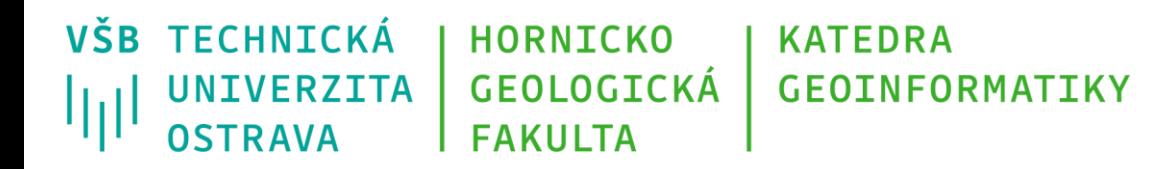

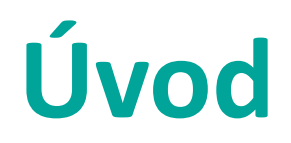

K těmto technologiím patří například:

- platební karty
- mobilní telefony
- palubní navigační systémy v autech
- internet
- elektronické mýtné systémy
- kamerové systémy
- a další

**VŠB TECHNICKÁ HORNICKO KATFDRA** UNIVERZITA GEOLOGICKÁ **GEOINFORMATIKY OSTRAVA FAKULTA** 

## **Elektronická kniha jízd**

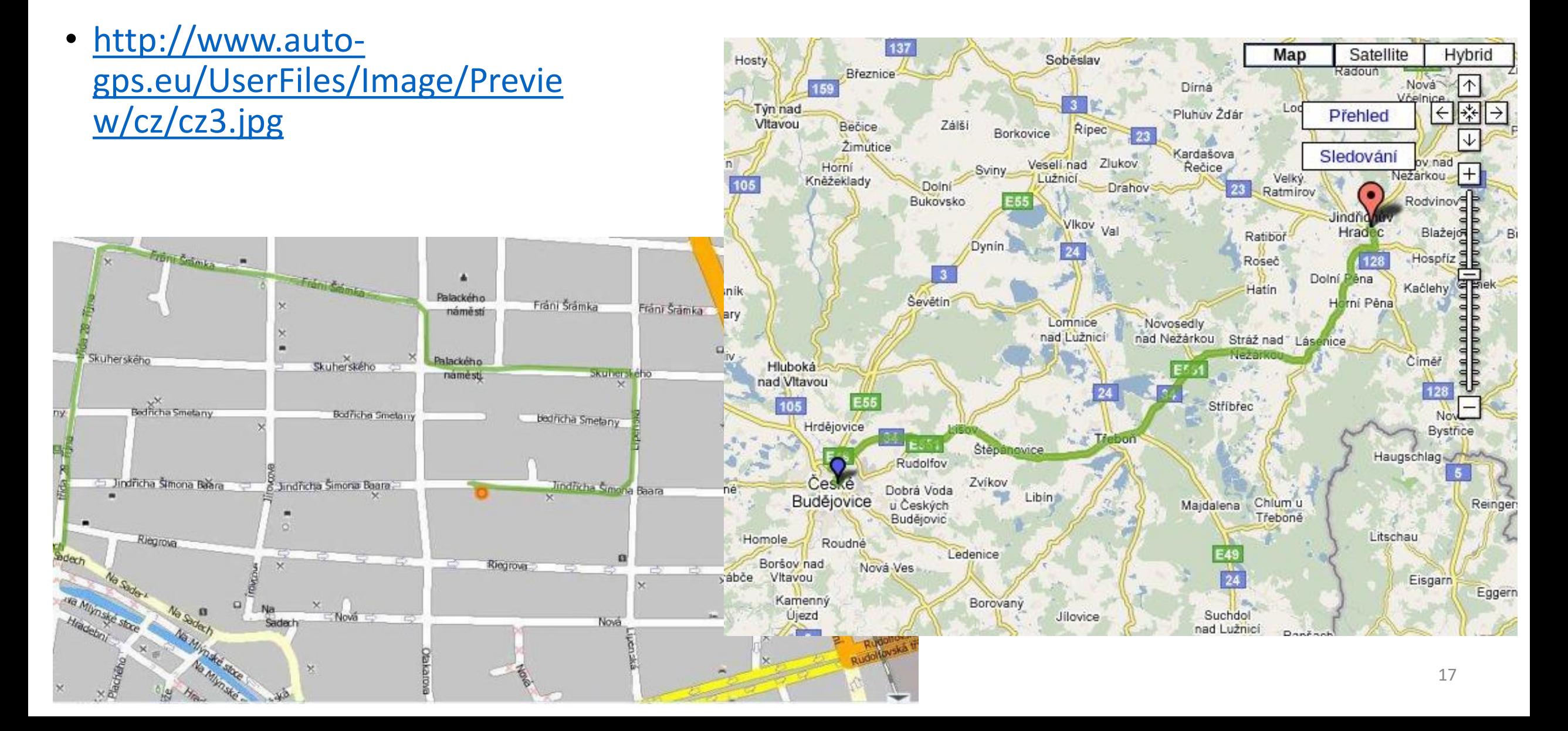

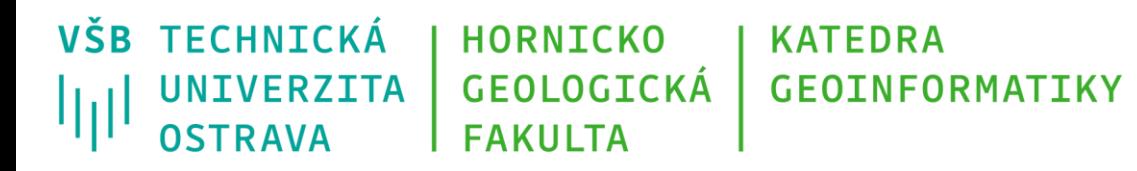

## **Přijímače GNSS**

• Ukázka vizualizace pohybu v prostoru i čase s využitím časoprostorové krychle (převzato z (Kraak, 2003))

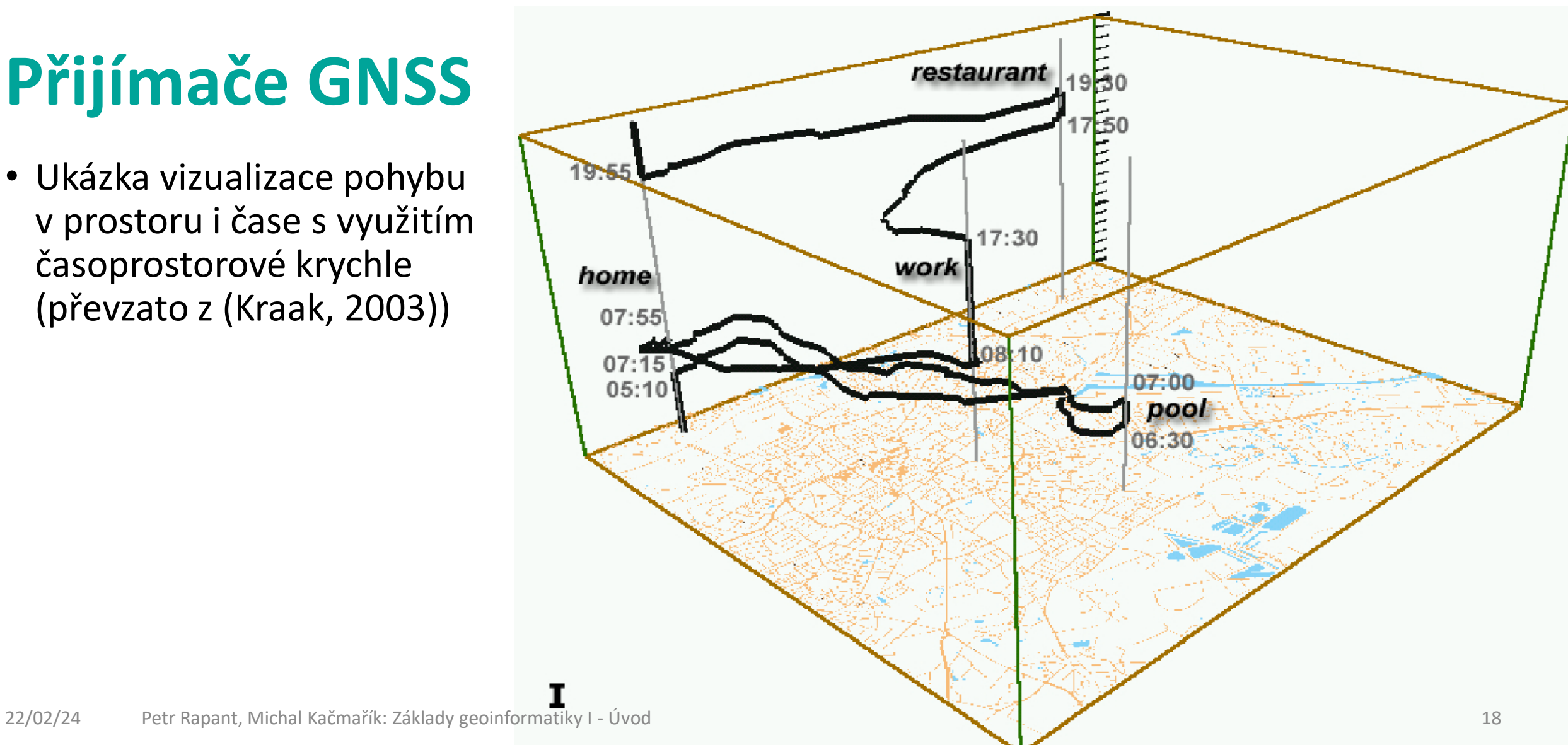

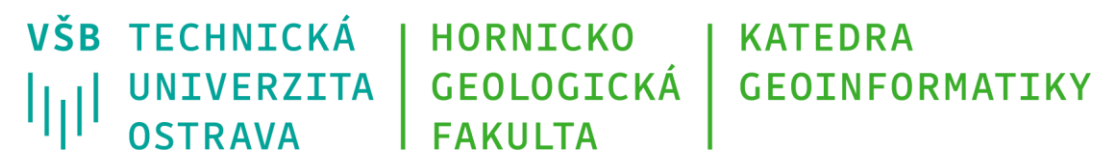

## **Lokalizace IP adresy**

• <https://www.netip.de/>

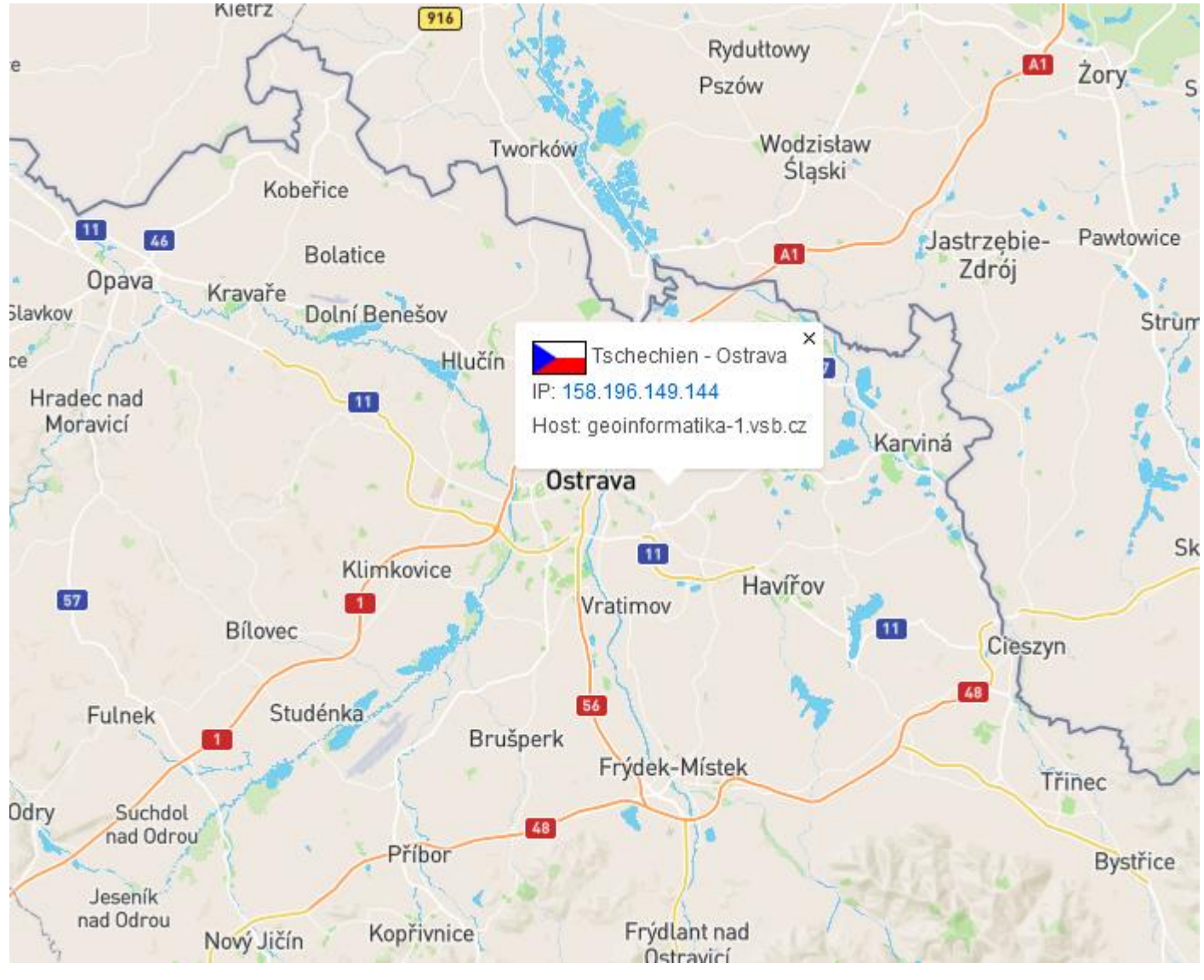

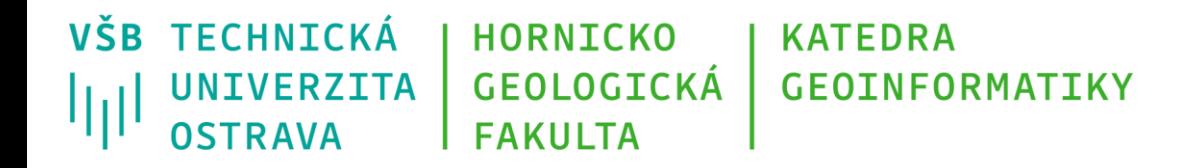

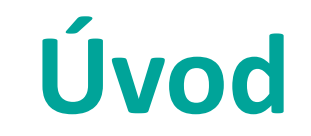

- již dnes vznikají nepředstavitelné objemy prostorových dat
- je proto zapotřebí mít k dispozici i efektivní technologie pro jejich ukládání, zpracování, analýzu i vizualizaci
- takové technologie a postupy nabízí právě **geoinformatika**

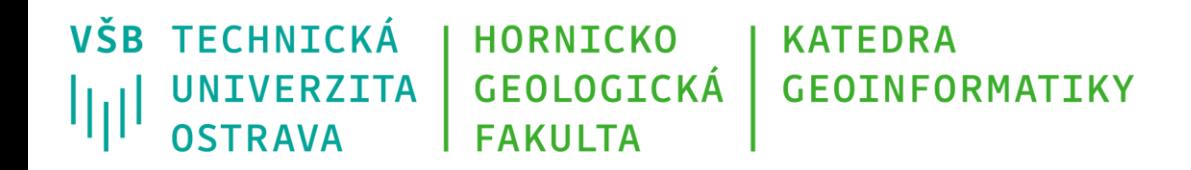

## **Proč je prostor důležitý**

- *31. srpna 1854 vypukla velká epidemie cholery v londýnské čtvrti Soho*
- *celkem zemřelo 616 lidí*
- *lékař John Snow tehdy spojil výskyt cholery právě se znečištěnou pitnou vodou*
- *využil k tomu informace o bydlišti obětí*

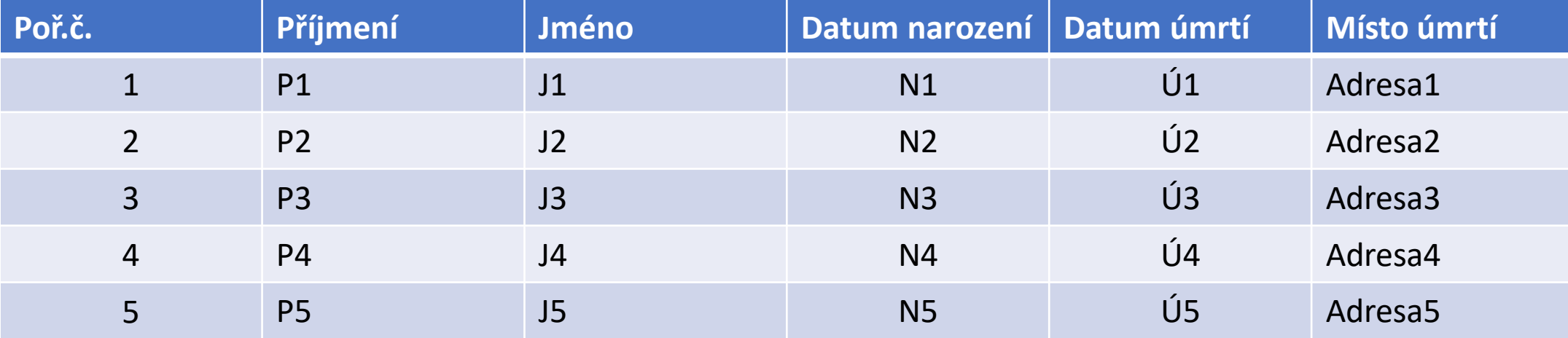

#### **OSTRAVA FAKULTA Příklad: první prostorová analýza**

**KATEDRA** 

**GEOINFORMATIKY** 

**HORNICKO** 

GEOLOGICKÁ

• *Dr. John Snow vytvořil jednoduchou mapu, zaznamenávající místa výskytu nemocných*

• https://en.wikipedia.org/wiki/ Spatial analysis#/media/File: Snow -cholera -map.jpg

**VŠB TECHNICKÁ** 

UNIVERZITA

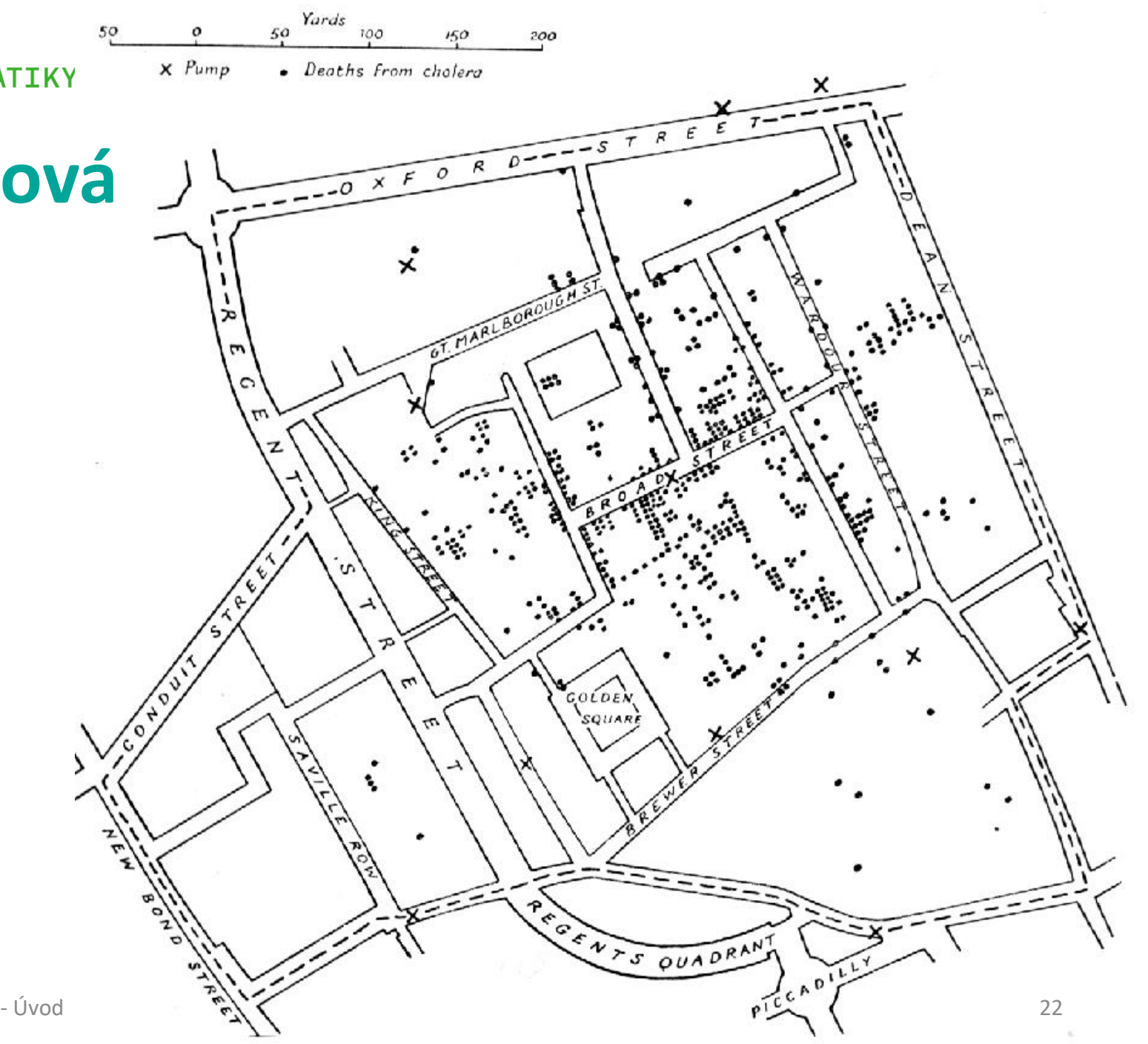

#### **OSTRAVA FAKULTA Příklad: první prostorová analýza**

**KATEDRA** 

**GEOINFORMATIKY** 

**HORNICKO** 

GEOLOGICKÁ

• *jednoduchou analýzou ukázal, že zdrojem nákazy je studna nacházející se na Broad Street* 

• https://en.wikipedia.org/wiki/ Spatial analysis#/media/File: Snow-cholera-map.jpg

**VŠB TECHNICKÁ** 

UNIVERZITA

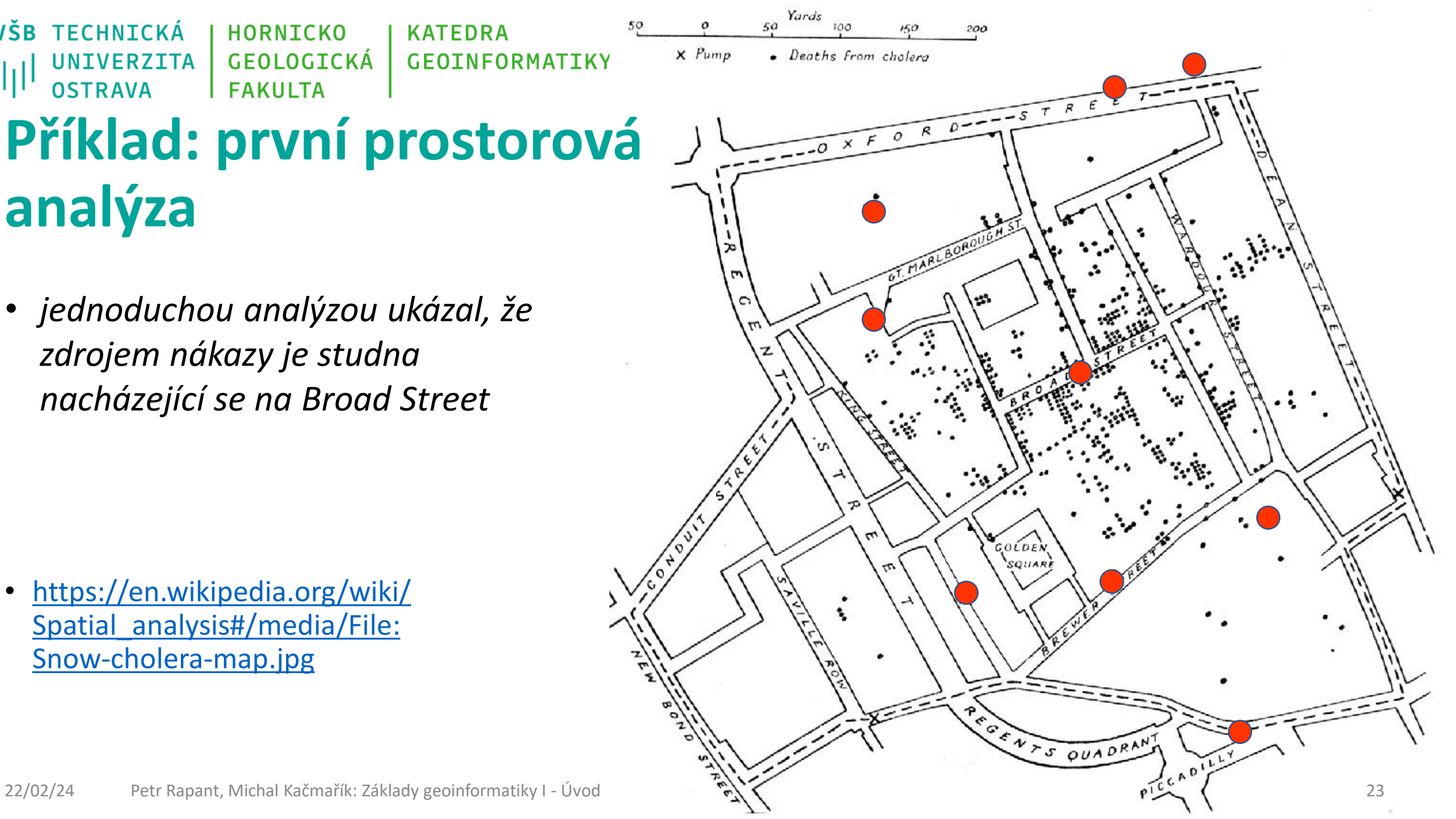

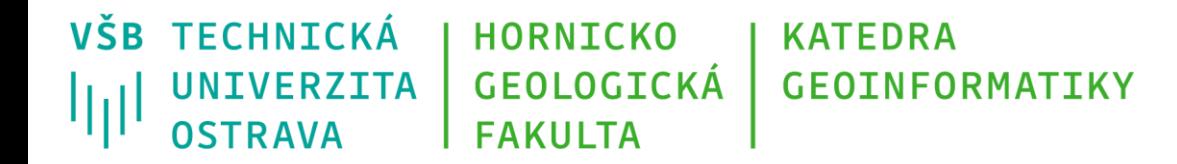

## **Broad Street pump/John Snow pub**

• <http://www.ph.ucla.edu/epi/snow/snowpub.html>

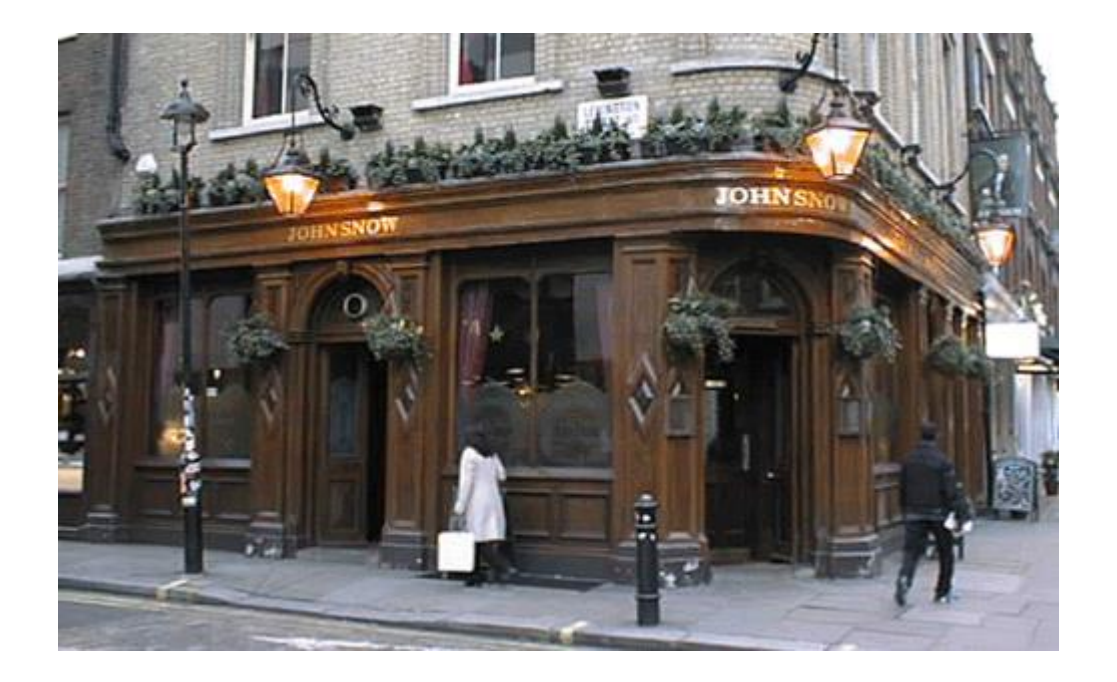

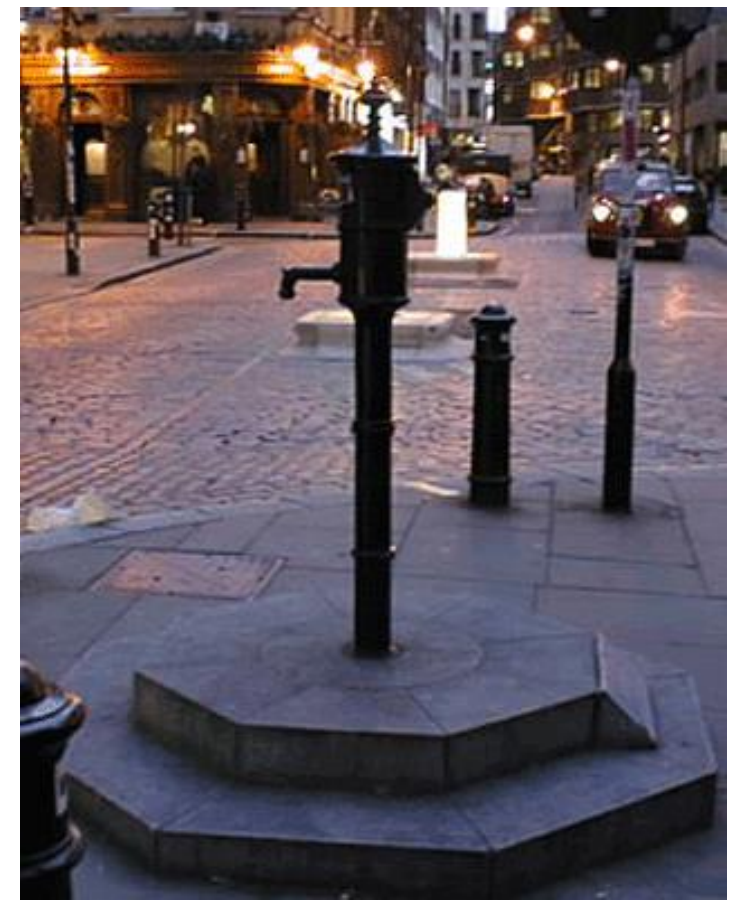

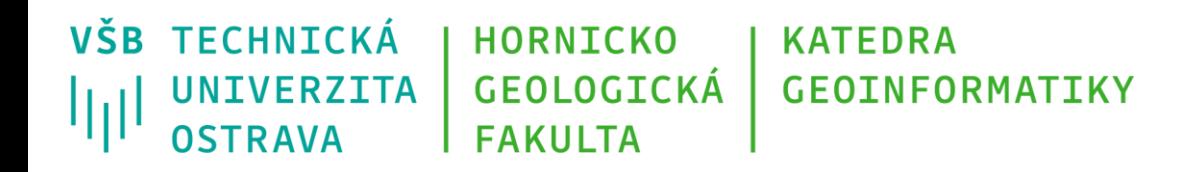

# **Proč je prostor důležitý**

- vše, co člověk dělá, vše co se děje v přírodě, vždy probíhá v určitém prostoru a prostorovém kontextu
- pokud chceme všechny tyto aktivity popsat, musíme si nejprve vytvořit popis prostoru, v němž probíhají – musíme nejprve získat *prostorová data*
- Proč neřekneme pouze data?
- Proč považujeme za nezbytné explicitně uvést, že se jedná o data *prostorová*?
- je to dáno zvláštní povahou těchto dat, vyplývající z povahy prostoru v něm se vyskytujících jevů, které popisují
- Příklad: dva informační systémy
	- informační systém pro zpracování vystavených faktur
	- informačním systém o znečištění životního prostředí

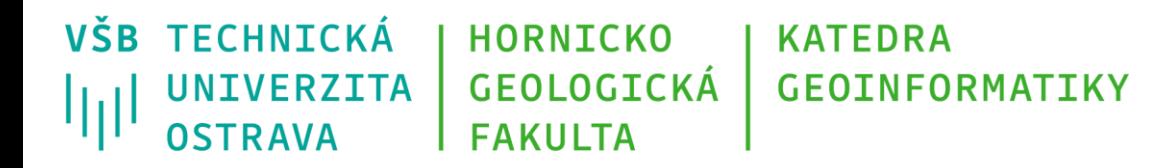

Pro každou fakturu ukládáme:

- číslo faktury,
- datum vystavení,
- datum splatnosti,
- datum uhrazení,
- uhrazená částka,
- identifikace plátce,
- apod.

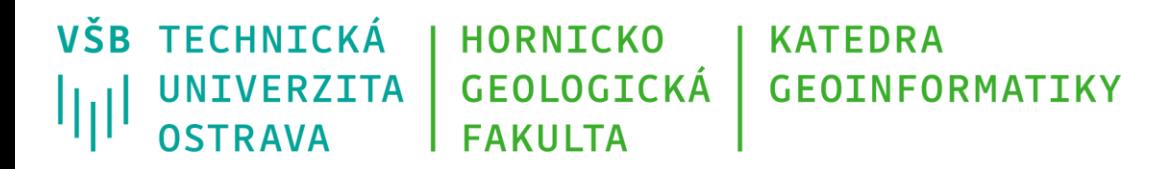

Můžeme zjistit například:

- počet vystavených faktur
- vyhledat faktury uhrazené po datu splatnosti
- faktury neuhrazené daným plátcem
- průměrnou fakturovanou částku za určité období
- apod.

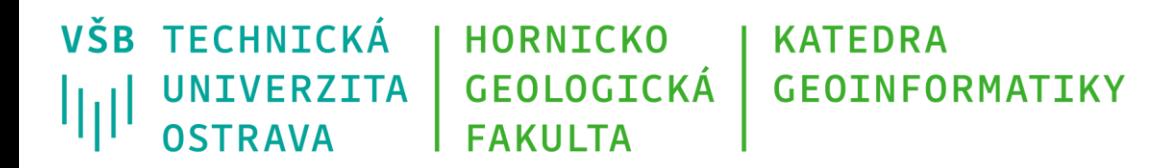

Nemá smysl se ptát například:

- jaká je vzájemná závislost například mezi datem vystavení faktury a fakturovanou částkou, nebo
- zda lze nalézt nějaký systematický vztah mezi po sobě jdoucími fakturami.

A je nezbytné poukázat ještě na jednu skutečnost:

• jednou uložená data o faktuře už se prakticky nemění (s výjimkou oprav chyb).

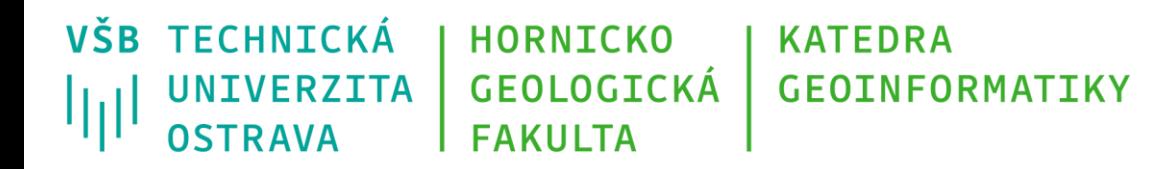

- výsledky relevantních dotazů se zobrazují nejčastěji v podobě tabulek
- podmínkou správné funkce informačního systému, tj. správnosti odpovědí, však je, že máme do informačního systému vloženy *všechny* vystavené faktury
- pracujeme s *úplným souborem dat*
- výsledky jsou pak poskytovány prakticky se 100% spolehlivostí

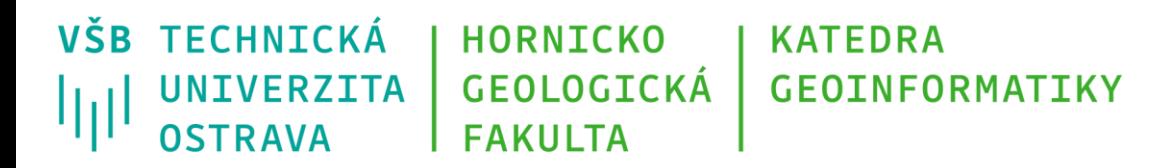

- zpracováváme data získaná při měření znečištění půd těžkými kovy
- data získáváme chemickým rozborem vzorků půd odebraných v náhodně zvolených místech sledovaného území
- pro každý vzorek je možné ukládat například následující data:
	- souřadnice místa odběru vzorku *x*,
	- souřadnice místa odběru vzorku *y*,
	- koncentrace olova,
	- koncentrace zinku,
	- apod.

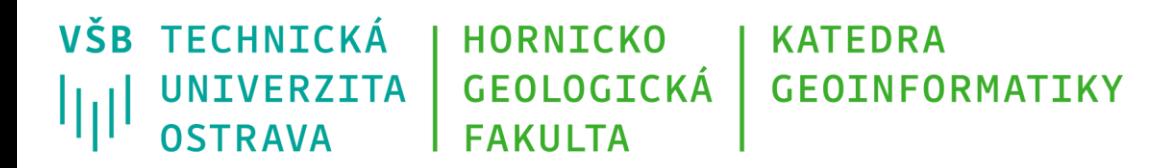

- nejprve předpokládejme, že budeme tato data zpracovávat stejně jako v předešlém případě, tedy bez ohledu na jejich prostorovou povahu
- tzn., že souřadnice x a y budeme brát jen jako "*dva další sloupečky v tabulce*"
- z uložených dat si v takovém případě můžeme například:
	- vyhledat vzorek s nejvyšší nebo nejnižší koncentrací olova či zinku
- to je tak asi všechno

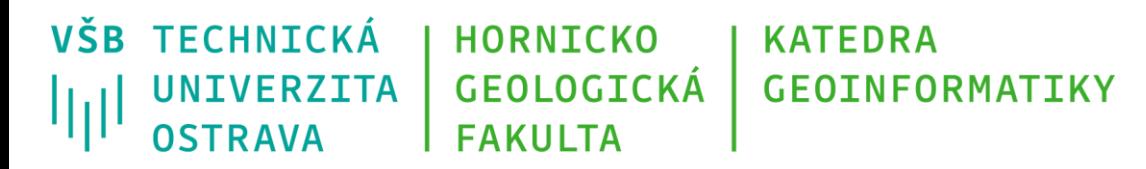

- jiné dotazy by byly buďto nesmyslné samy o sobě
	- například vypočítat si průměrnou hodnotu souřadnice *x*
- nebo by vracely nesmyslné hodnoty
	- například vypočítání průměrné koncentrace olova v půdách v celé oblasti
- nezískáme například představu o rozložení koncentrací těžkých kovů v prostoru, což nás nejspíš bude zajímat
- navíc ani nejsme schopni odhadnout koncentraci znečišťujících látek v místech, v nichž nemáme odebraný vzorek

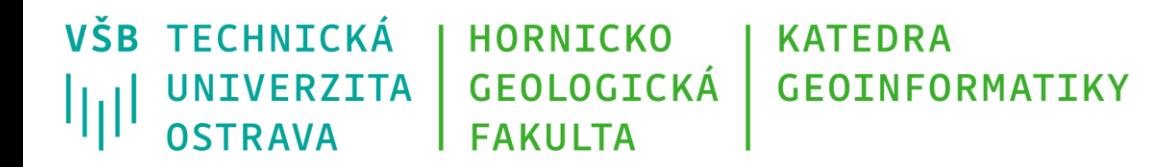

- pokud budeme s těmito daty pracovat jako s *prostorovými*,
- tzn., že *budeme* souřadnice *x* a *y* brát jako polohy bodů v prostoru
- otevírá se nám široká škála možností práce s těmito daty

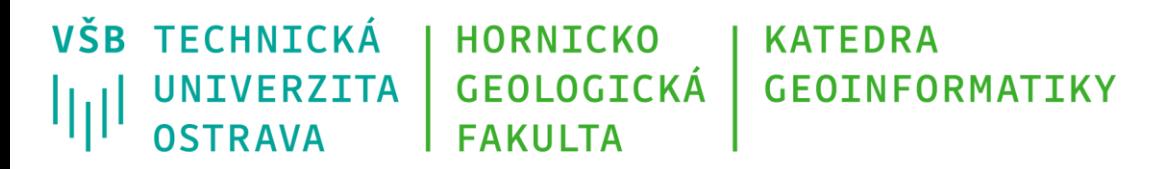

Můžeme například:

- vyhodnocovat závislosti změny koncentrací těžkých kovů na poloze
- zjišťovat trendy vývoje znečištění v prostoru
- vykreslit mapu rozložení znečištění v celé oblasti
- z ní pak můžeme zjistit předpokládané znečištění prakticky v libovolném místě
- nebo data propojit například s mapou rozložení průmyslu v oblasti
- a zjišťovat potenciální zdroje sledovaného znečištění

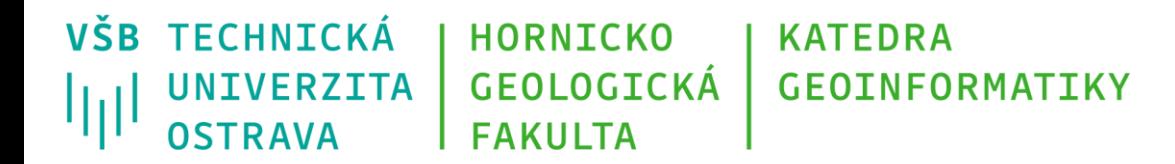

• to vše ale nebude fungovat správně, pokud k prostorovým datům nepřidáme ještě něco navíc:

> *znalosti o povaze a chování studovaných prostorových jevů a znalosti prostorového kontextu*

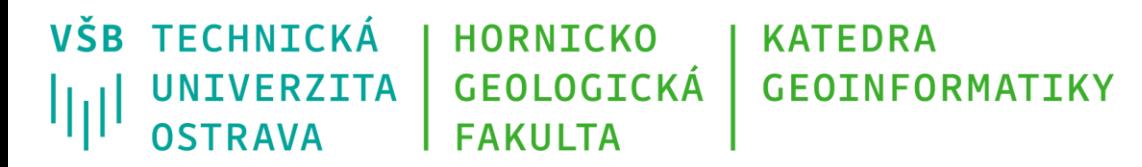

- neopomenutelnou vlastností prostorových dat je jejich zastarávání
- například hodnota znečištění v daném bodě není neměnná
- data je proto nezbytné sbírat opakovaně v určitých časových intervalech, jejichž délka by se měla odvíjet od očekávané rychlosti změn

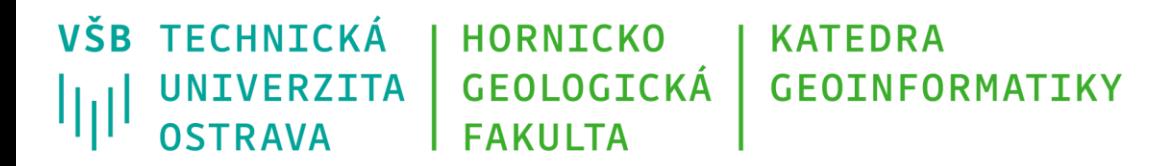

- dalším problémem je, že výsledné hodnoty nemůžeme považovat za 100% správné
- pro celou řadu míst (dokonce jejich drtivou většinu) nemáme získána žádná prostorová data
- hodnoty studovaného faktoru pouze *odhadujeme* z nejbližších známých hodnot

*Je to něco, co si lidé běžně neuvědomují.* 

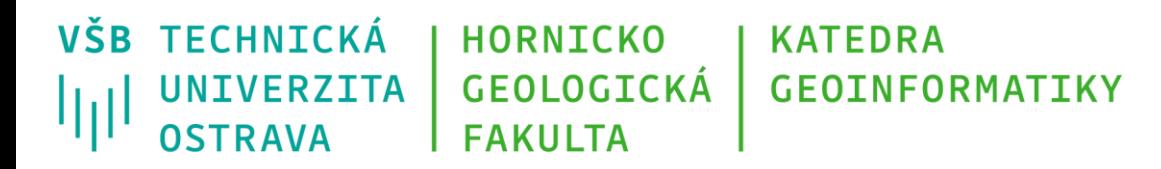

Pro srovnání:

- zkusme si představit, že v předešlém případě, tj. v případě informačního systému o vystavených fakturách, budeme mít k dispozici třeba jen každou desátou fakturu, nebo jen náhodně vybraných sedmdesát pět faktur z tisíce
- budeme mít za úkol nachystat výstupy které:
	- dokonale popíšou platební morálku plátců
	- umožní spočítat celkovou uhrazenou částku,
	- vytipovat plátce, kteří se pravidelně opožďují s platbami
	- apod.

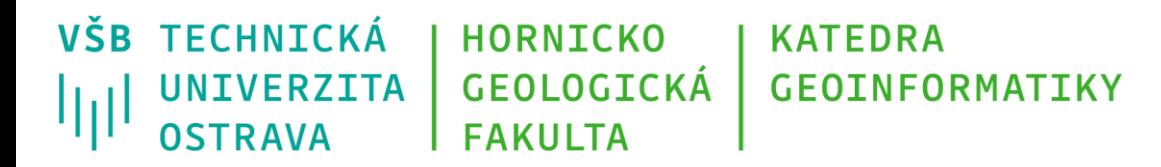

- to by asi moc dobře nefungovalo
- podnik opírající se o takový informační systém by brzy zkrachoval
- v případě prostorových dat se však v takové situaci ocitáme *pořád* 
	- neúplné pokrytí prostorovými daty
	- zastarávání prostorových dat

*Ale přesto musíme na podkladě takovýchto prostorových dat rozhodovat.* 

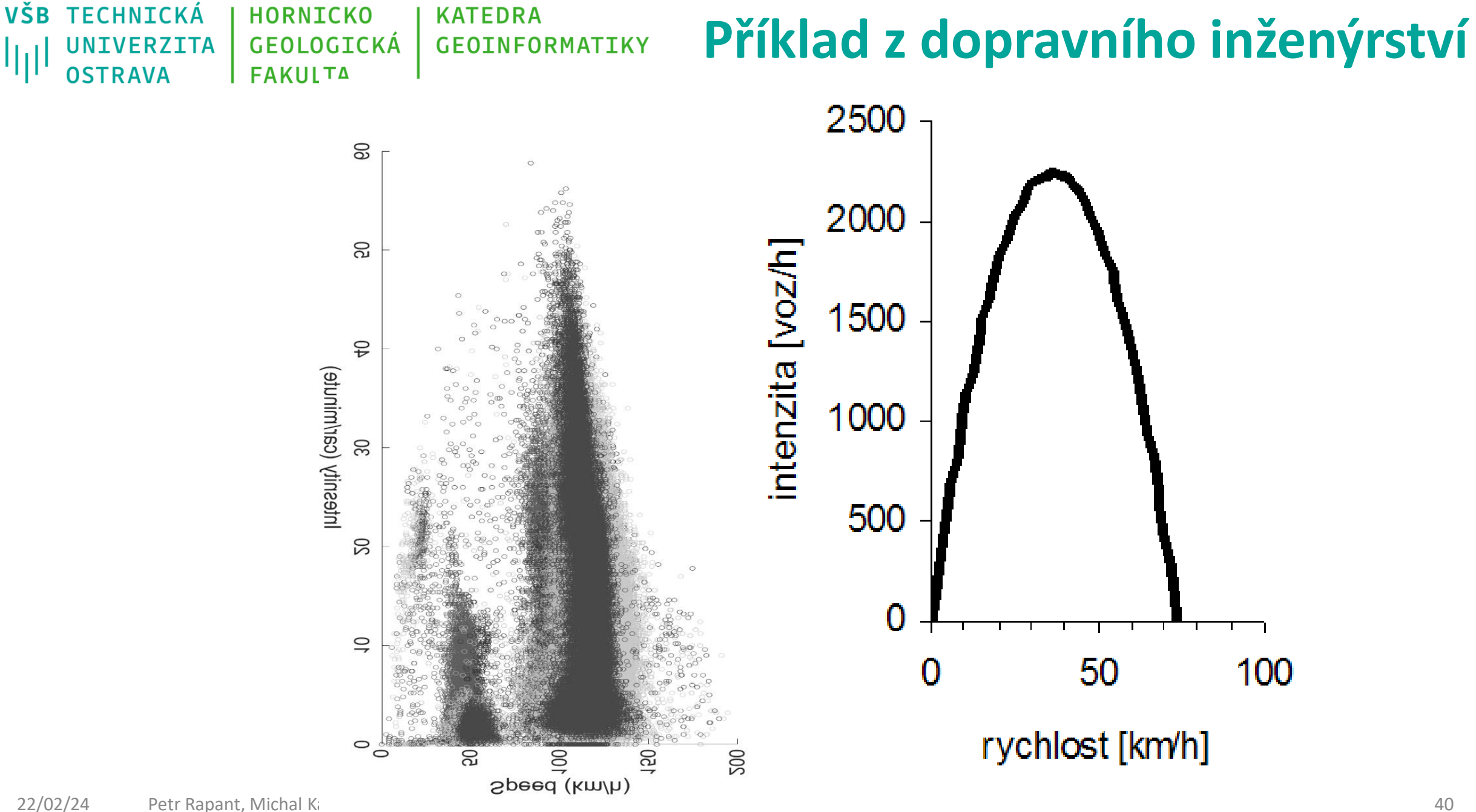

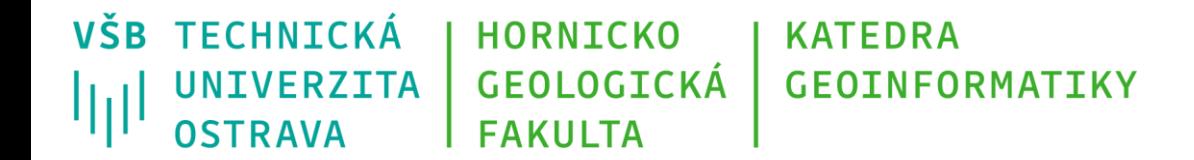

#### **Děkuji za pozornost**

#### **Michal Kačmařík**

**michal.kacmarik@vsb.cz**

**www.vsb.cz**

22/02/24 Petr Rapant, Michal Kačmařík: Základy geoinformatiky 1 41 and 2008 and 2008 and 2008 and 2008 and 200